# HULFT7 利用概説書

## Windows <mark>編</mark>

(HULFT7 Windows 教育資料より抜粋)

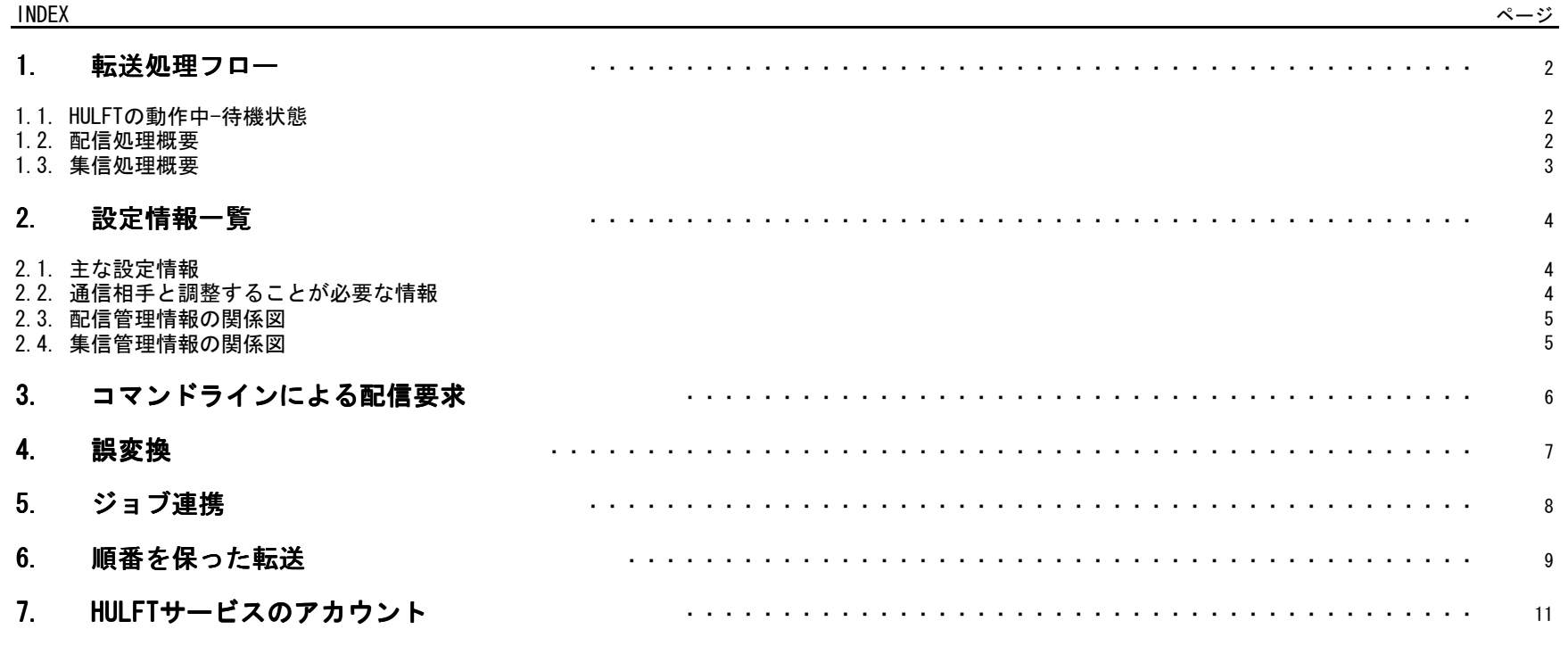

## 1. 転送処理フロー<br>- 1.1 HUETの動作中-待

#### 1.1. HULFTの動作中-待機状態

HULFTサービスは、配信プロセス、集信プロセス、要求受付プロセス、HULFTサービスの4種で構成されています。

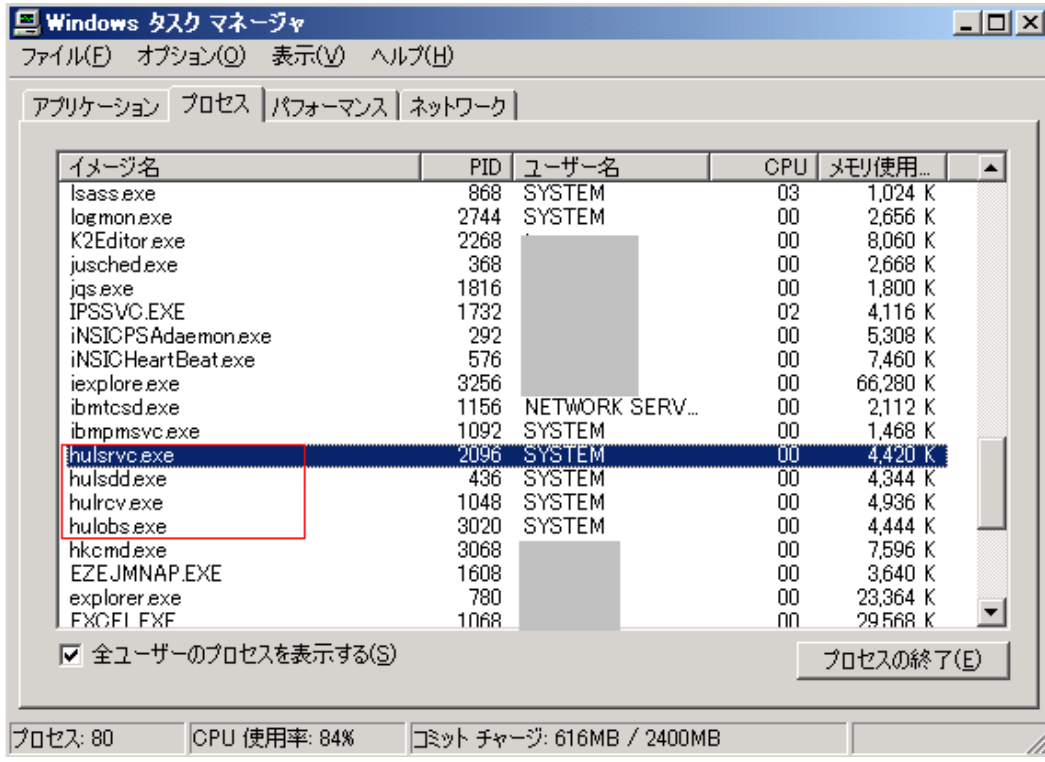

#### HULFTプロセス群の解説

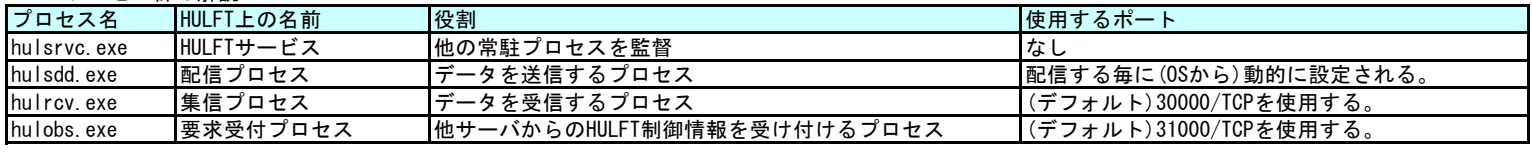

3

#### 1.2. 配信処理概要

以下において、HULFTユーティリティ:utlsendによる配信要求(FTPでいうPUT)による配信処理の流れ(概略)を図示します。

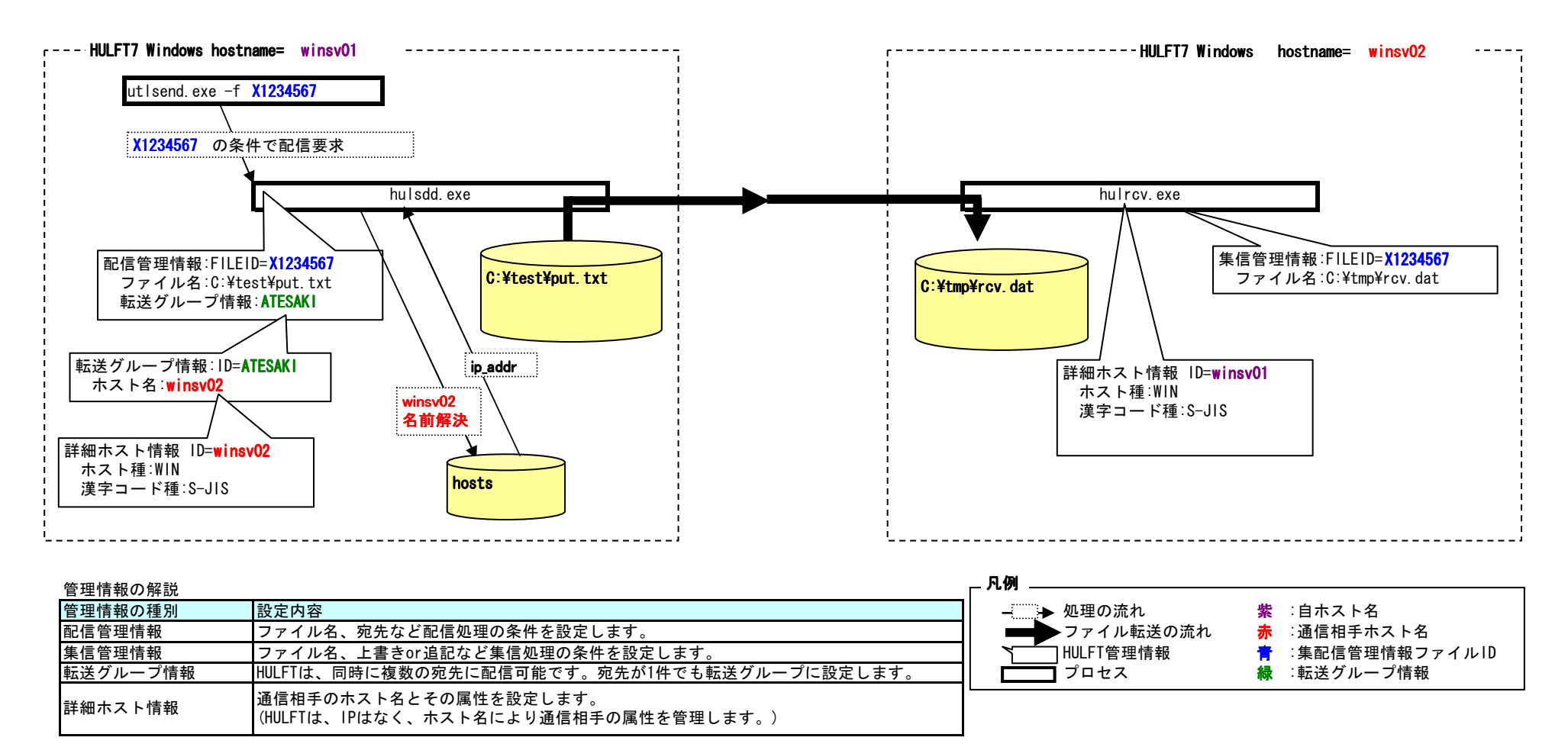

### 1.3. 集信処理概要

以下において、HULFTユーティリティ:utlrecvによる送信要求(FTPでいうGET)による集信処理の流れ(概略)を図示します。

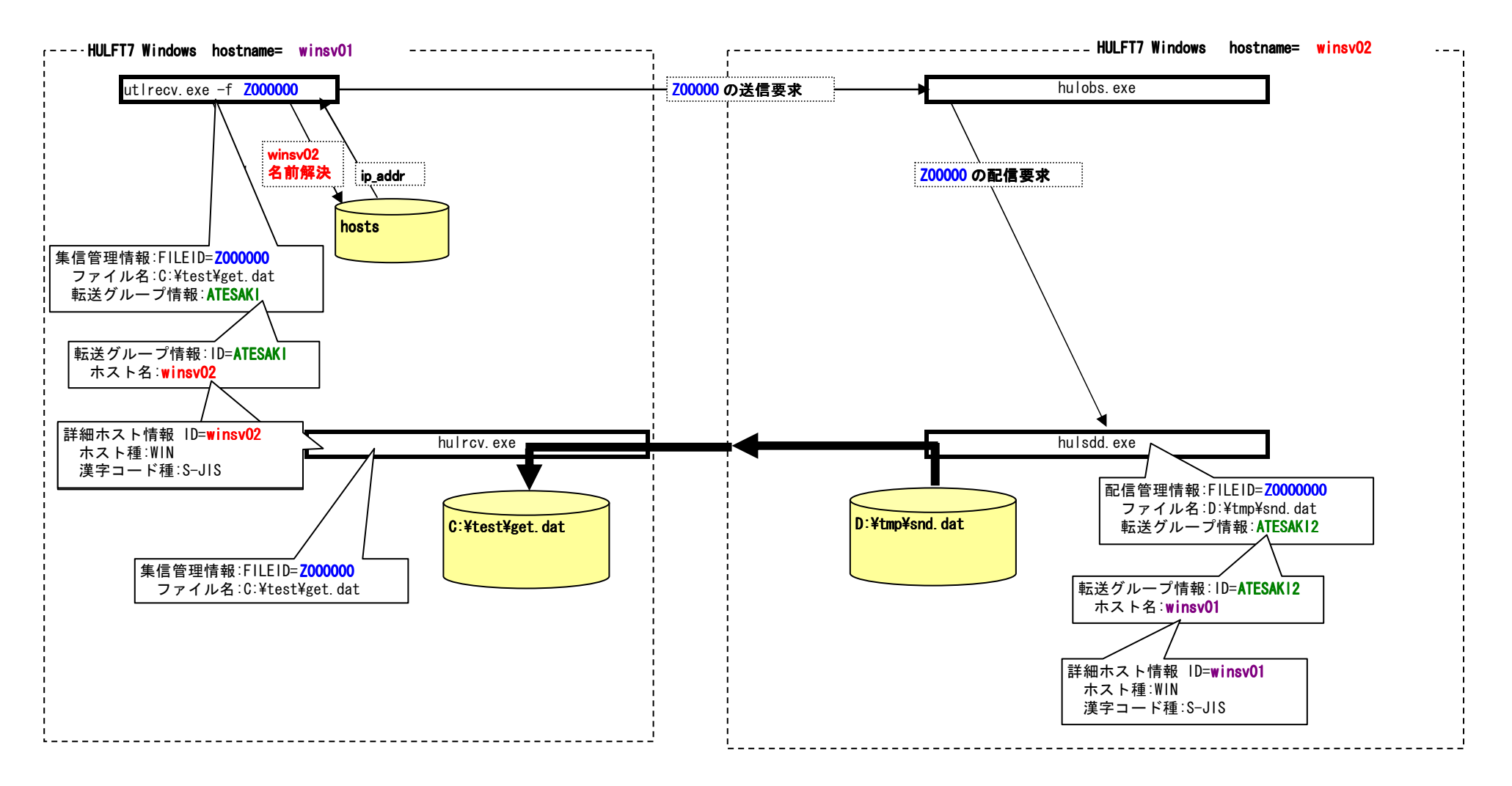

#### 2.設定情報一覧

2.1. 主な設定情報

## 主な設定情報

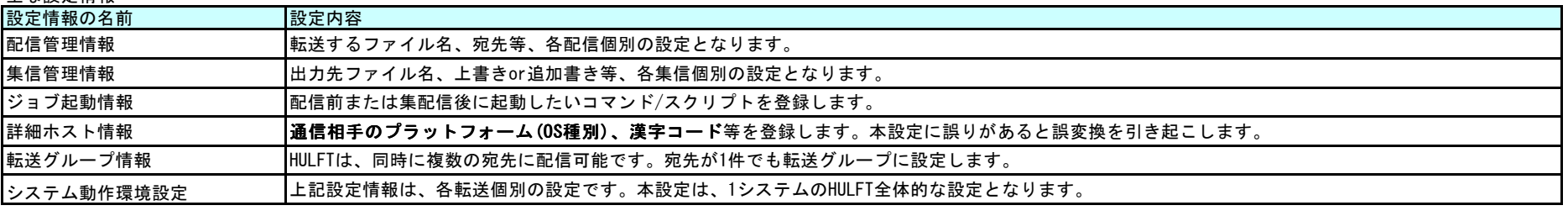

## 2.2. 通信相手と調整することが必要な情報

基本的な転送において、通信相手と交換する情報

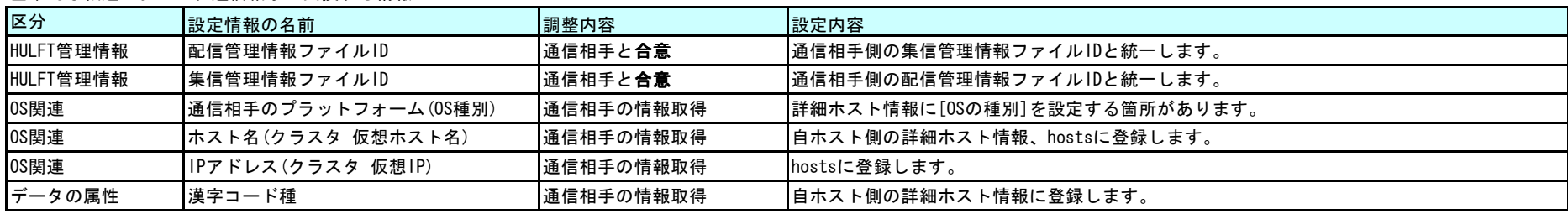

#### 2.3. 配信管理情報の関係図

※ 数字は、新規登録する場合の順番です。

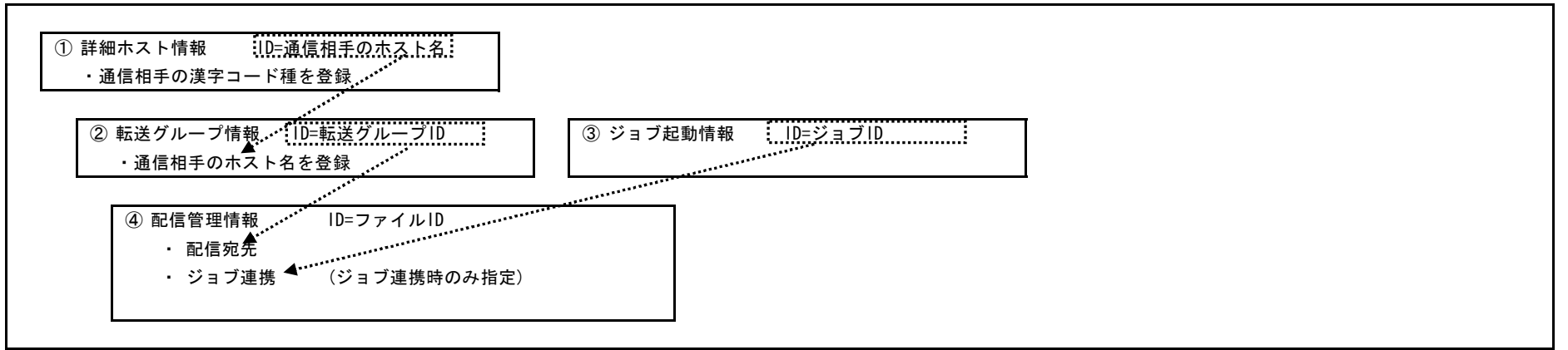

#### 2.4. 集信管理情報の関係図

※ 数字は、新規登録する場合の順番です。

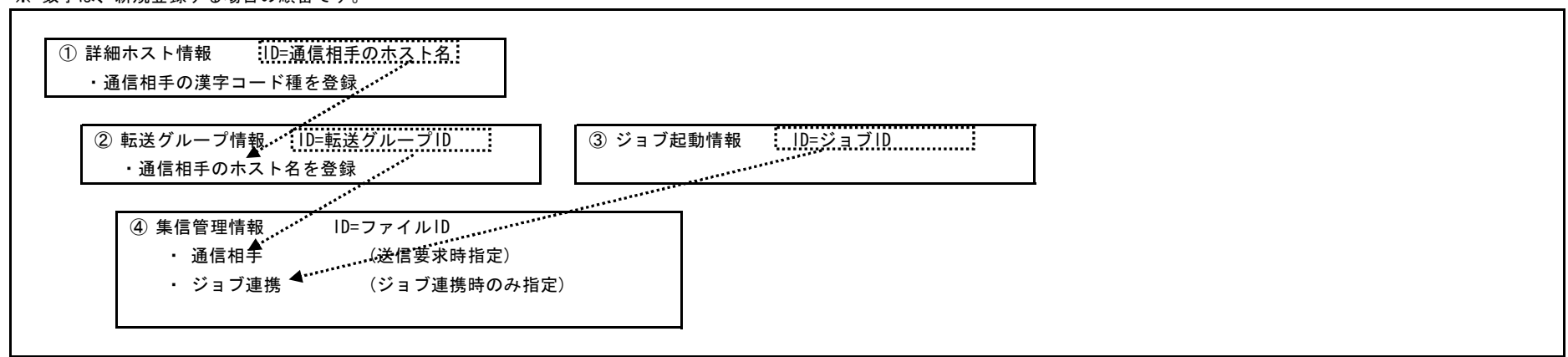

### 3.. コマンドラインによる配信要求<br>| コマンドラインによる配信要求

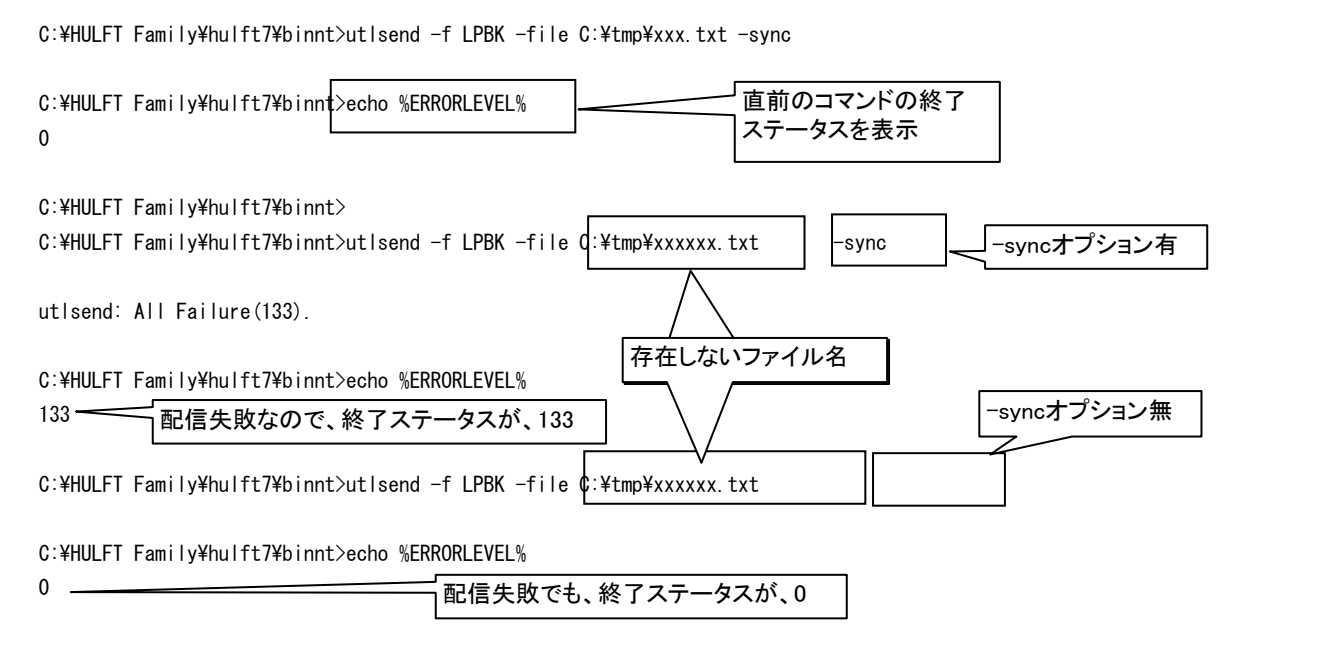

#### 4.誤変換

通信相手は、Windowsですが、故意に誤った設定を行います。

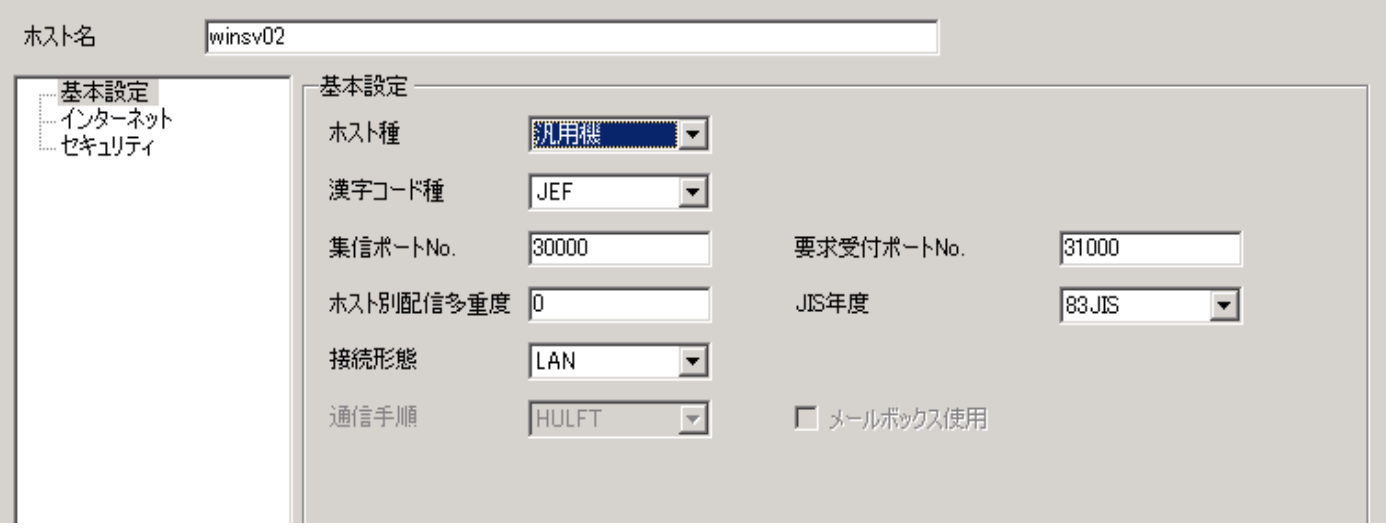

転送は、成功しますが、変換が出来ていません。

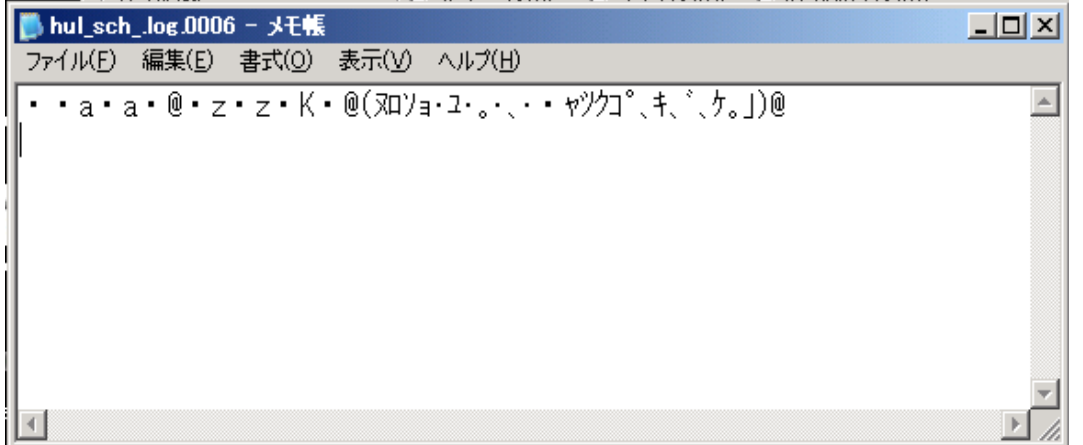

#### 5.ジョブ連携

バッチジョブを作成し、HULFTのジョブ起動情報に登録します。

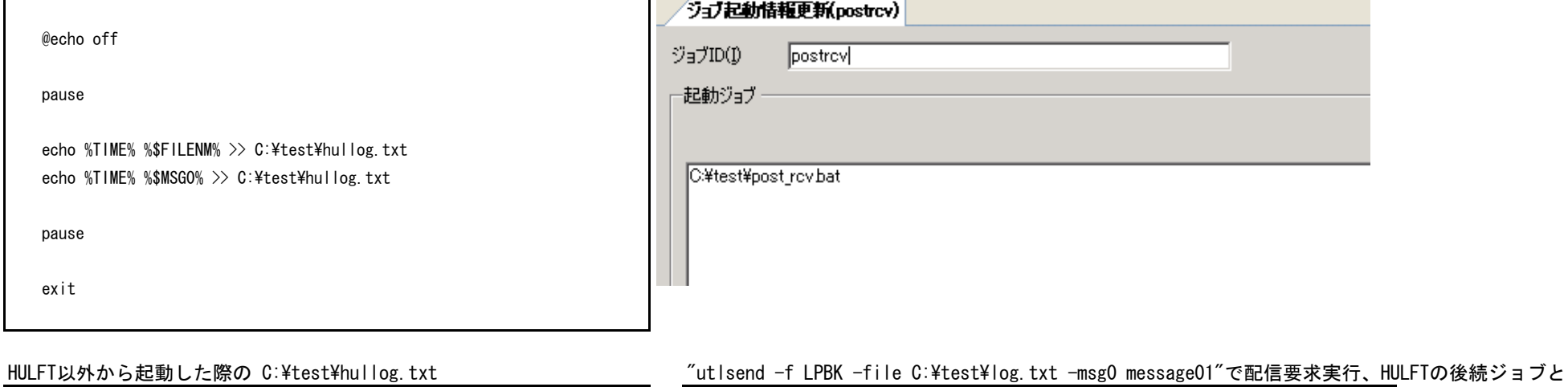

19:52:46

19:52:46

19:54:47.53 C:\test\log.txt.0009

19:54:47.54 message01

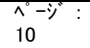

#### 6.順番を保った転送

#### [-sync]が無い場合、順番が前後する可能性があります。

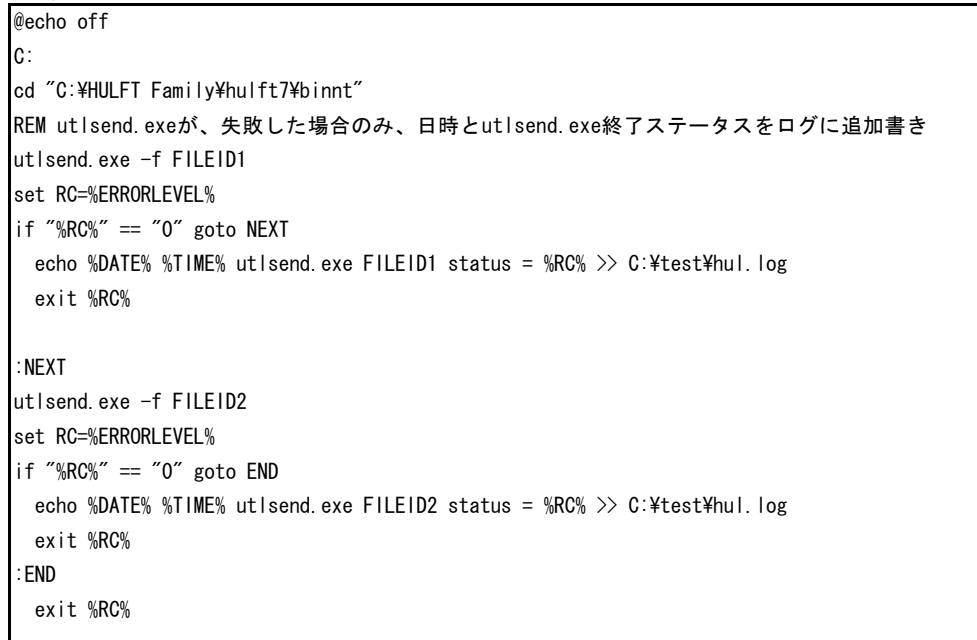

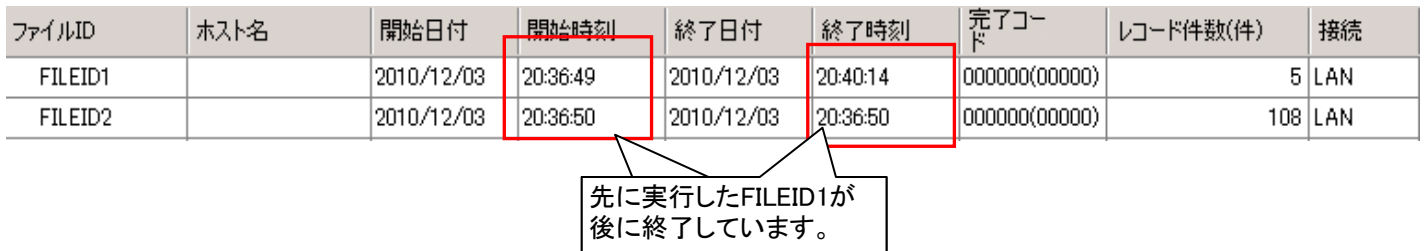

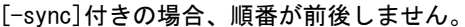

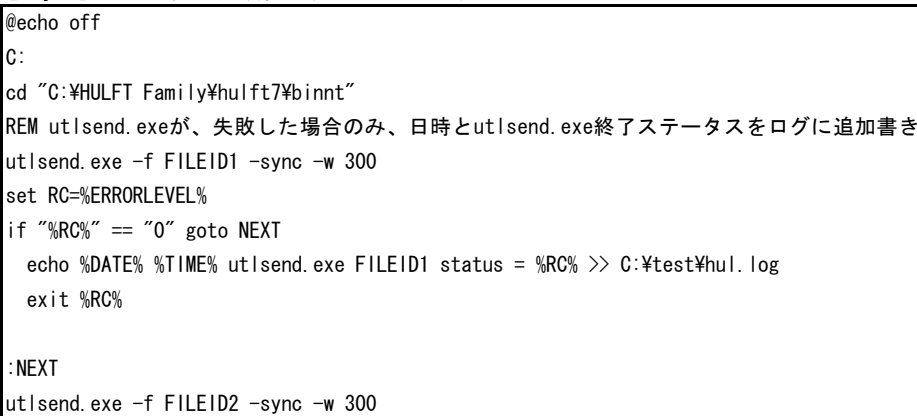

set RC=%ERRORLEVEL%

if "%RC%" == "0" goto END

echo %DATE% %TIME% utlsend.exe FILEID2 status = %RC% >> C:\test\hul.log

exit %RC%

:END

exit %RC%

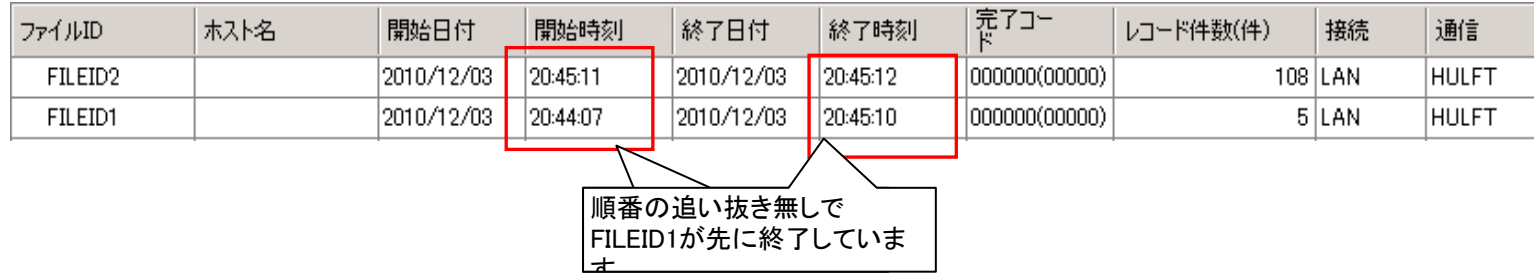

#### 7.HULFTサービス HULFTサービスのアカウント

・ HULFTサービス起動アカウントは、デフォルト "ローカル システム アカウント"です。上記以外のアカウントでHULFTサービスを動作させるには下記条件が必要です。

1) ローカルマシンのAdministratorsグループに所属している。

- 2) 次に示すユーザ権利を与えられている。※
	- ・オペレーティングシステムの一部として機能
	- ・クォータの増加(WindowsXP Professionalの場合はプロセスのメモリクォータの増加)
	- ・プロセスレベルトークンの置き換え
	- ・ファイルとフォルダの復元
	- ・ファイルとフォルダのバックアップ
- 3) 最低一回ログオンする。(新規アカウント用のフォルダが必要です。クラスタの場合、特に注意!)

## ※ 「コントロールパネル 「コントロールパネルコントロールパネル」→「管理ツール」→「ローカルセキュリティポリシー ローカルセキュリティポリシーローカルセキュリティポリシー」→「セキュリティの設定」→「ローカルポリシー ローカルポリシーローカルポリシー」→「ユーザ権利の割り当て」 から [2)]に記述された5つの項目を新規HULFTユーザで使用と可能としてください。(Windows Server 2008の場合)<br>-

・ 複数のジョブを指定した場合は順にジョブを実行します。(並行に実行しません。)

- ・ ジョブが終了ステータス=0以外で終了すると、以降のジョブは実行しません。
- ・ジョブ起動権限、環境変数は、HULFTから起動する方法/タイミングによって異なります。<br>- ^ ^ ^ ^ ~ ~ ~ ~ ~ ~ ~ ~ ~
	- 配信前ジョブ
		- utlsend.exeによる配信要求発行時、utlsend.exeの子プロセスとして動作
		- →utlsend.exe実行ユーザの権限、環境変数を引き継ぎます。
		- 上記以外、要求受付プロセス(hulobs.exe)の子プロセスとして動作<br>- 、要求妥仕プロセス史行っ、ぜの指限、環境変数を引き継ぎさせ
		- →要求受付プロセス実行ユーザの権限、環境変数を引き継ぎます。(カレントフォルダは、HULFTのbinnt)
	- 配信正常時ジョブ、配信異常時ジョブ
		- 配信プロセス(hulsdd.exe)の子プロセスとして動作

→配信プロセス実行ユーザの権限、環境変数を引き継ぎます。(カレントフォルダは、HULFTのbinnt)

- 集信正常時ジョブ、集信異常時ジョブ
	- 集信プロセス(hulrcv.exe)の子プロセスとして動作
	- →集信プロセス実行ユーザの権限、環境変数を引き継ぎます。(カレントフォルダは、HULFTのbinnt)
- リモートジョブ
	- 要求受付プロセス(hulobs.exe)の子プロセスとして動作
	- →要求受付プロセス実行ユーザの権限、環境変数を引き継ぎます。(カレントフォルダは、HULFTのbinnt)